## AiM Infotech

## Pectel SQ6 and SQ6M ECUs

## Release 1.03

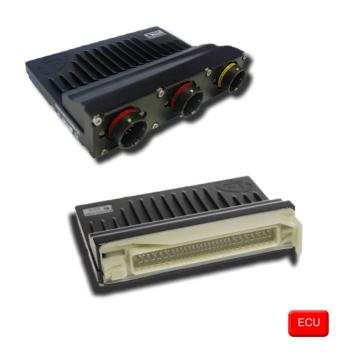

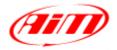

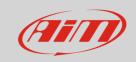

This tutorial explains how to connect Pectel ECUs to AiM devices. Supported models are:

- SQ6
- SQ6M

#### 1

## Software setup

Pectel ECUs are equipped with a bus communication protocol based on CAN. CAN stream needs a software setup through PiCalTool, the software provided by Pectel. To correctly configure the CAN stream follow these steps.

- Run the software and load ECU configuration
- This window appears; scroll the left panel and select "CAN Port 1 PC Delay Timeout"
- Set the corresponding box on the right on "1.00"

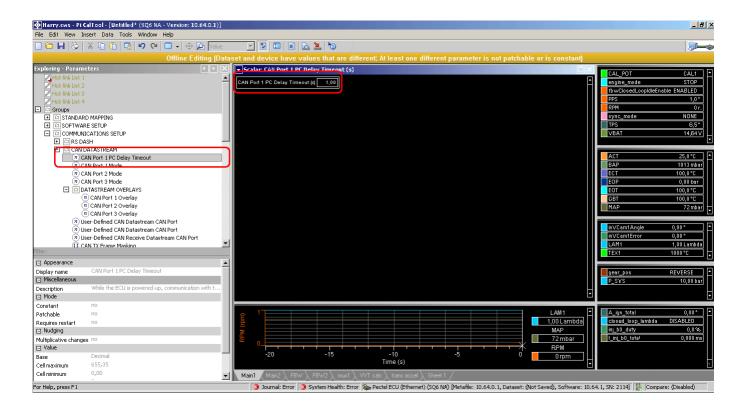

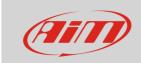

- Now come back to the left panel and select "CAN 1 Port mode"
- Scroll the drop down menu that appears on the right and select "PI\_OMEGA\_FULL\_LNK"

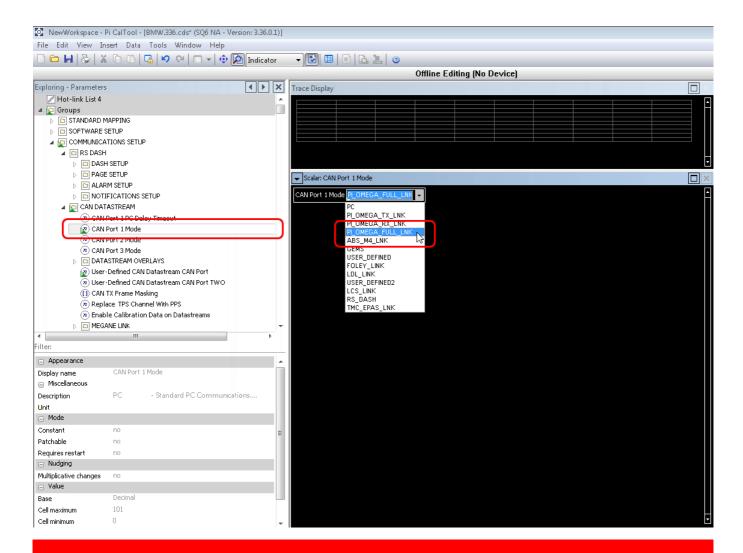

**Please note**: Pectel SQ6 has two CAN port available while SQ6M has three so if a CAN Port is for any reason unavailable other are supplied. It is very important that the same CAN line you have connected on the ECU hardware is set via software. in this example we have selected CAN Port 1.

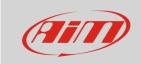

- Scroll the left panel of the window
- open "OMEGA LINK" and select "OMEGA TX Link Base CAN ID"
- set "Omega TX Link Base CAN ID" to 100H (the protocol will use the base address 0x100)

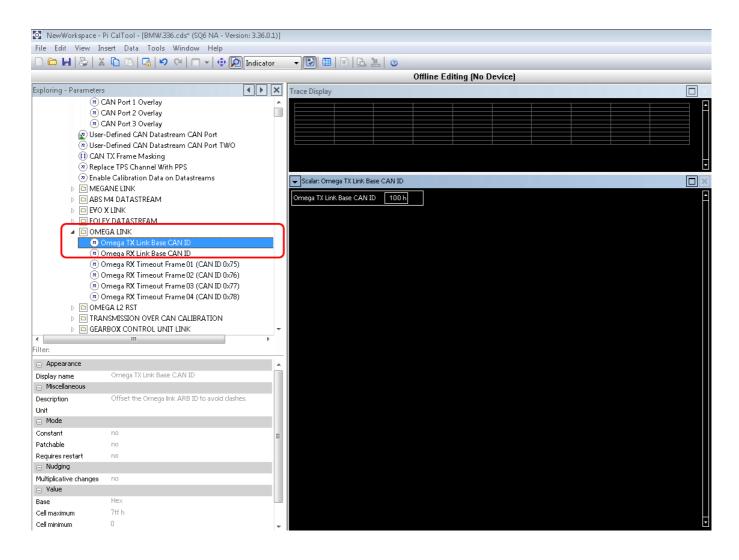

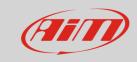

2

### Connection with AiM devices

Pectel SQ6 and SQ6M ECUs are equipped with a bus communication protocol based on CAN on the front connectors.

# 2.1 Connection of Pectel SQ6

To connect Pectel SQ6 to AiM devices use the 88 pins front connector. Here below are connector pinout and connection table.

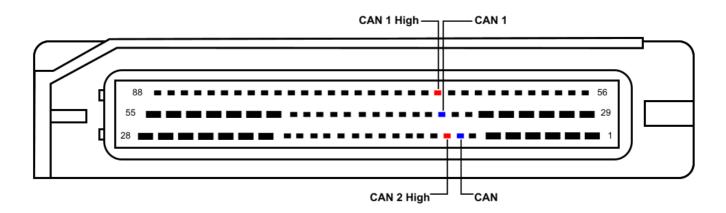

| Pin | Pin function | AiM cable |
|-----|--------------|-----------|
| 67  | CAN 1 High   | CAN+      |
| 37  | CAN 1 Low    | CAN-      |
| 9   | CAN 2 High   | CAN+      |
| 8   | CAN 2 Low    | CAN-      |

Connector 3

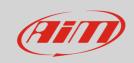

Connector 1

# 2.2 Connection of Pectel SQ6M

To connect Pectel SQ6M to AiM devices use the central and the right front connectors labelled respectively "Connector 2" and "Connector 3". Here below are connectors pinout and connection table.

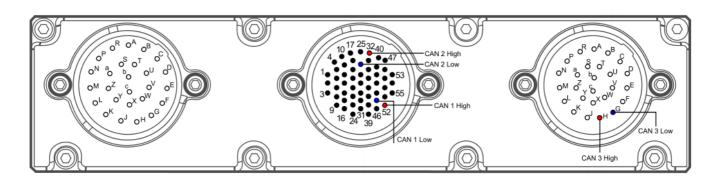

Connector 2

| Connector   | Pin | Pin function | AiM cable |
|-------------|-----|--------------|-----------|
| Connector 2 | 52  | CAN 1 High   | CAN+      |
| Connector 2 | 45  | CAN 1 Low    | CAN-      |
| Connector 2 | 32  | CAN 2 High   | CAN+      |
| Connector 2 | 26  | CAN 2 Low    | CAN-      |
| Connector 3 | Н   | CAN 3 High   | CAN+      |
| Connector 3 | G   | CAN 3 Low    | CAN-      |

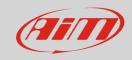

3

## AiM Logger configuration

Before connecting the ECU to AiM device set this it up using AiM Race Studiosoftware. The parameters to select in the device configuration are:

- ECU manufacturer "Pectel"
- ECU Model "SQ6\_OMEGA\_CAN\_Stream"

### 4

## Available channels

Channels received by AiM devices connected to "Pectel" "SQ6\_OMEGA\_CAN\_Stream" protocol are:

| ID     | CHANNEL NAME | FUNCTION                   |
|--------|--------------|----------------------------|
| ECU_1  | CAN_RPM      | ROM                        |
| ECU_2  | CAN_SPEED    | Vehicle Speed              |
| ECU_3  | CAN_FL_SPEED | Front Left wheel speed     |
| ECU_4  | CAN_FR_SPEED | Front Right wheel speed    |
| ECU_5  | CAN_RL_SPEED | Rear Left wheel speed      |
| ECU_6  | CAN_RR_SPEED | Rear Right wheel speed     |
| ECU_7  | CAN_TPS_A    | Throttle position sensor A |
| ECU_8  | CAN_TPS_B    | Throttle position sensor B |
| ECU_9  | CAN_PPS      | Pedal Position sensor      |
| ECU_10 | CAN_ACT      | Intake air temperature     |
| ECU_11 | CAN_ECT      | Engine coolant temperature |
| ECU_12 | CAN_EOT      | Oil temperature            |
| ECU_13 | CAN_FT       | Fuel temperature           |
| ECU_14 | CAN_TEX1     | Thermocouple 1 Temperature |
| ECU_15 | CAN_TEX2     | Thermocouple 2 Temperature |
| ECU_16 | CAN_TEX3     | Thermocouple 3 Temperature |
|        |              |                            |

## InfoTech

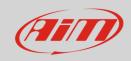

| ECU_17 | CAN_AAT        | Ambient temperature                            |
|--------|----------------|------------------------------------------------|
| ECU_18 | CAN_ECUT       | ECU internal temperature                       |
| ECU_19 | CAN_MAP        | Manifold air pressure                          |
| ECU_20 | CAN_EOP        | Oil pressure                                   |
| ECU_21 | CAN_FP         | Fuel Pressure                                  |
| ECU_22 | CAN_FRP        | Fuel Rail Pressure                             |
| ECU_23 | CAN_PRP        | Restrictor Pressure                            |
| ECU_24 | CAN_CCP        | Crankcase pressure                             |
| ECU_25 | CAN_P_WAT      | Engine coolant pressure                        |
| ECU_26 | CAN_P_SYS      | Transmission System Pressure                   |
| ECU_27 | CAN_BAP        | Ambient Pressure                               |
| ECU_28 | CAN_GEAR       | Engaged gear                                   |
| ECU_29 | CAN_VBAT       | Battery Voltage                                |
| ECU_30 | CAN_STEER      | Steering Angle                                 |
| ECU_31 | CAN_LAMB1      | Lambda 1                                       |
| ECU_32 | CAN_LAMB2      | Lambda 2                                       |
| ECU_33 | CAN_LAMB3      | Lambda 3                                       |
| ECU_34 | CAN_LAMB4      | Lambda 4                                       |
| ECU_35 | CAN_GEAR_CUT   | Gear Cut Load Cell Voltage                     |
| ECU_36 | CAN_INJ_TIME   | Injection time                                 |
| ECU_37 | CAN_IGN_ANG    | Ignition angle                                 |
| ECU_38 | CAN_D_WG_TOTAL | Waste gate Total                               |
| ECU_39 | CAN_WG_TARGET  | Waste gate target                              |
| ECU_40 | CAN_FUEL_USED  | Used fuel                                      |
| ECU_41 | CAN_TURBO1     | Turbo Speed 1                                  |
| ECU_42 | CAN_TURBO2     | Turbo Speed 2                                  |
| ECU_43 | CAN_ALS_STATE  | ALS State                                      |
| ECU_44 | CAN_TCS_STATE  | Traction control system State                  |
| ECU_45 | CAN_CAL_POT    | Calibration potentiometer                      |
| ECU_46 | CAN_TCS_POT    | Traction control system Potentiometer position |
| ECU_47 | CAN_BOOST_POT  | Boost Potentiometer position                   |
| ECU_48 | CAN_ENGINE_ERR | Engine error bit field                         |

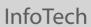

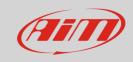

| ECU_49 | CAN_BRAKE_SW  | Brake switch               |
|--------|---------------|----------------------------|
| ECU_50 | CAN_P2P_SW    | Push to pass switch on     |
| ECU_51 | CAN_TPS_C     | Throttle position sensor C |
| ECU_52 | CAN_OIL_LEVEL | Oil level                  |